## 6-6 組み合わせ問題の作成

組み合わせ問題は,説明文と一致する選択肢を選択していく問題です。自動採点されま す。

## 1 問題作成の流れ

記述問題は以下の手順で作成します。個別の設定は次ページ以降を参照ください。

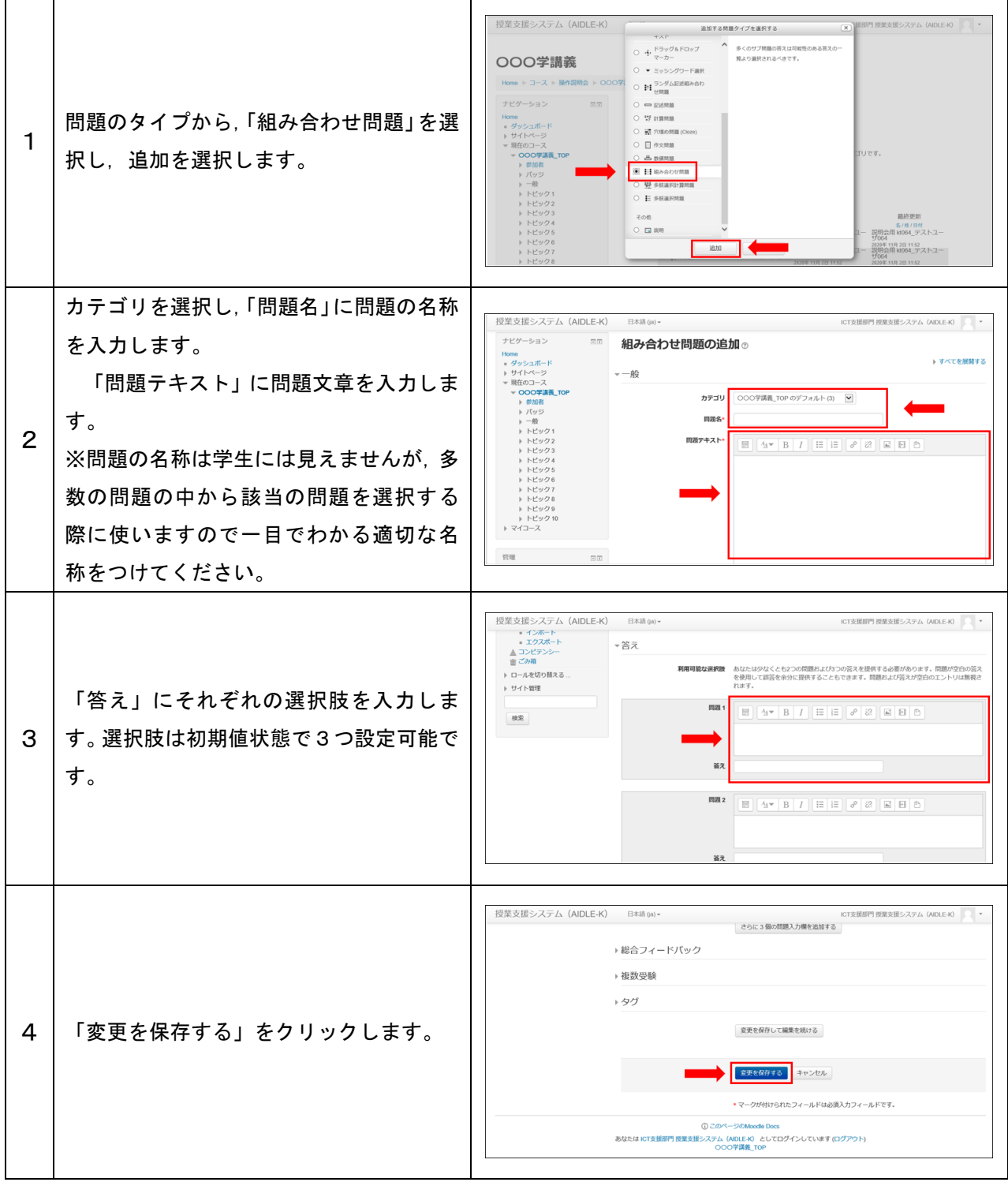

## 2 各種設定をする

小テストの各種設定ができます。

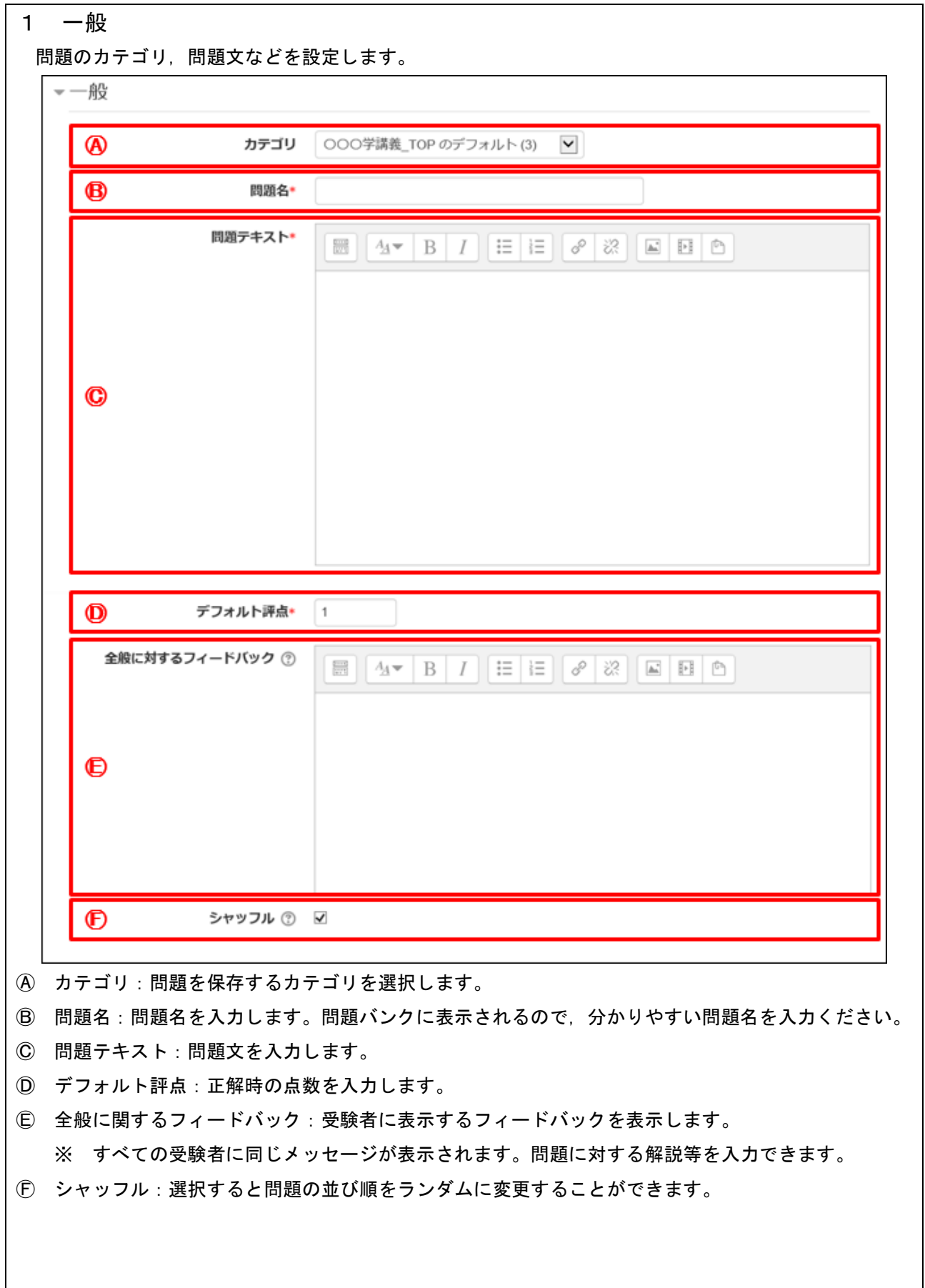

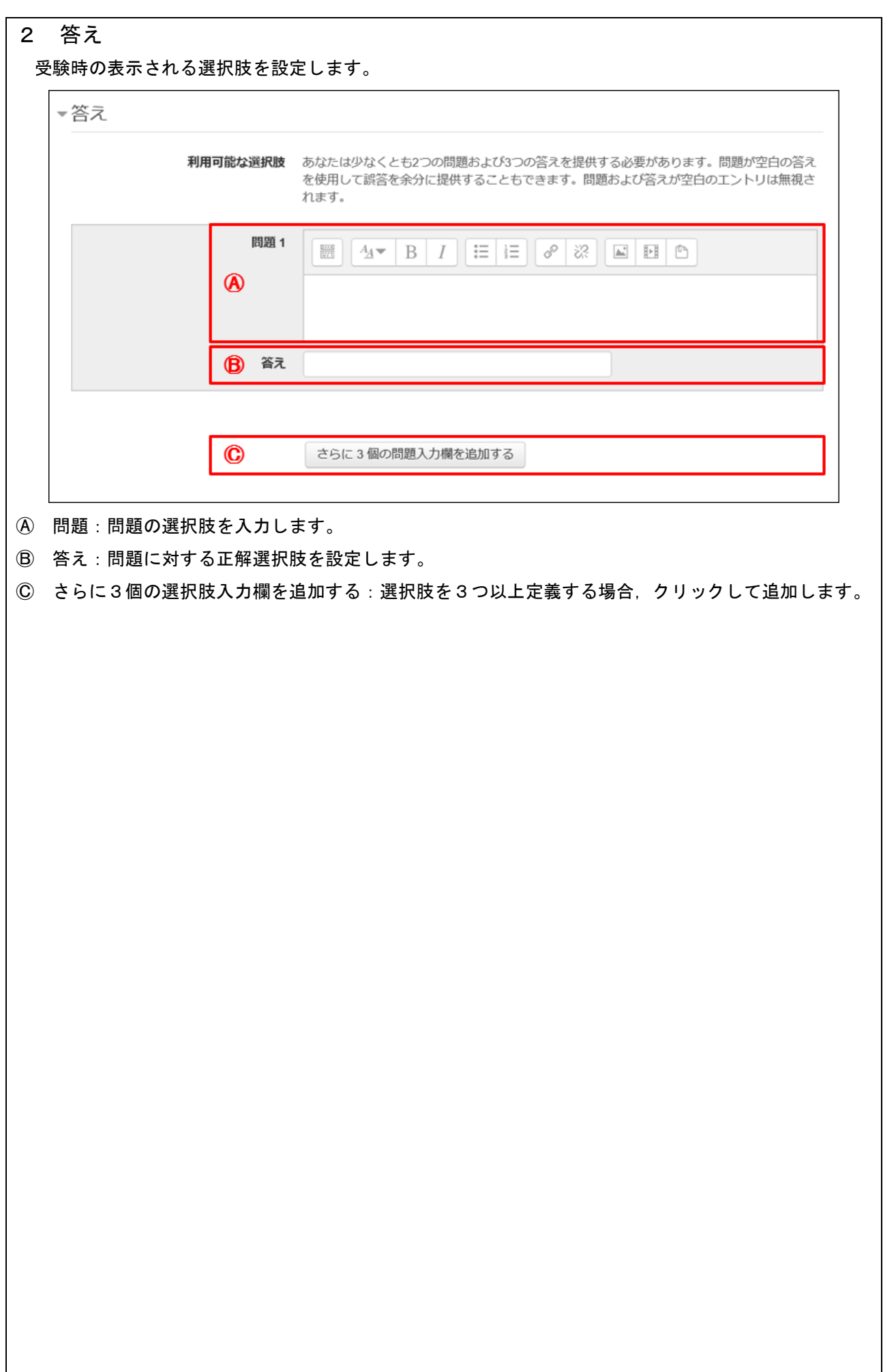